## **Exercice Bases de données**

## **Consignes TP1**

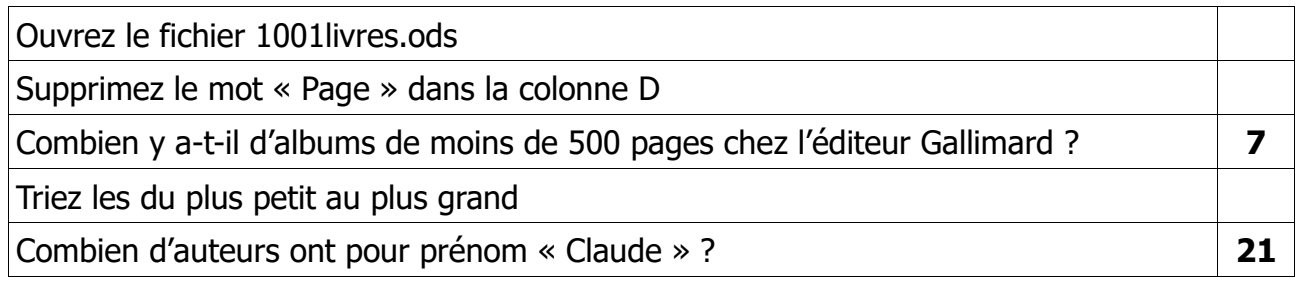